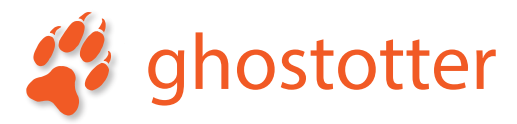

#### **Barcode Identification Guide**

Sometimes you may need to identify one just by looking at it. This guide shows you some tell tale signs to help you identify some of the more common barcode types.

To create a barcode on Mac OS X, check out Barcode Basics on the Mac App Store.

#### www.ghostotter.com

# **Code 39**

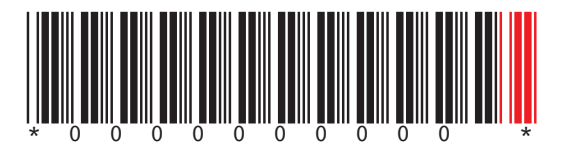

Code 39 barcodes can be any length. The human readable digits below the code are optional. There are sometimes asterisks at the beginning of any human readable characters. The best way to recognise a Code 39 is by looking at the end bars, indicated above in red. These are identical for every Code 39 barcode.

### **ITF-14**

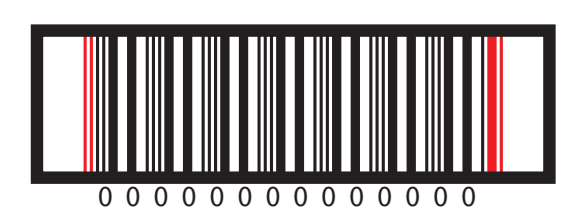

ITF-14 barcodes are 14 digits in length and always start and stop with the bars indicated above in red. The human readable numbers and black bounding rectangle are optional, but usually appear.

# **Code 128**

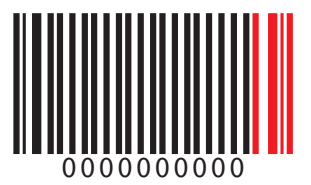

Code 128 barcodes can be any length. The human readable digits below the code are optional. The best way to recognise a Code 128 is by looking at the end bars, indicated above in red. These are identical for every Code 128 barcode.

# **EAN 8**

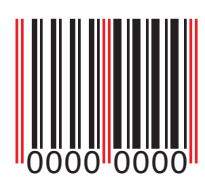

EAN 8 barcodes are 8 digits in length. They always have the slightly longer bars as indicated above in red, at either ends and the middle.

## **EAN 13**

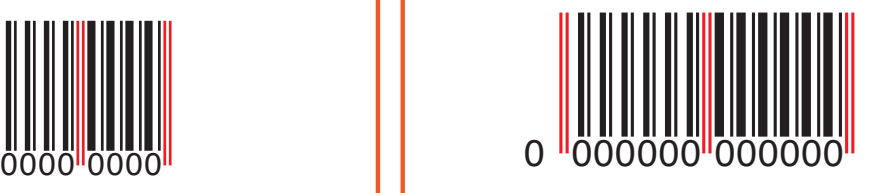

EAN 13 barcodes have 13 numeric digits, and always have the slightly longer bars indicated here in red at each end and the middle. The first human readable digit is often shown to the left of the human readable bars.

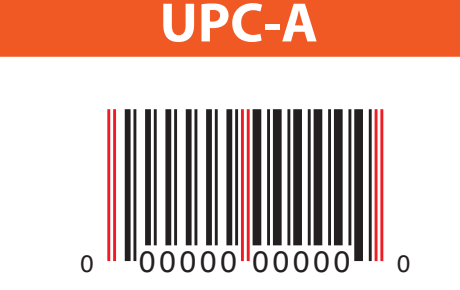

UPC-A barcodes have 12 numeric digits, and always have the slightly longer bars indicated here in red at each end and the middle. They often have the beginning and end human readable digits in a slightly smaller font, slightly beyond the bars at each end.

**UPC-E**

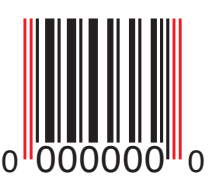

UPC-E barcodes have 8 numeric digits, and always have the slightly longer bars indicated here in red at each end. They often have the beginning and end human readable digits in a slightly smaller font, slightly beyond the bars at each end.